## **Download Chemical Reaction Engineering 3rd Edition Solution Manual By Octave Levenspiel Fr.rar**

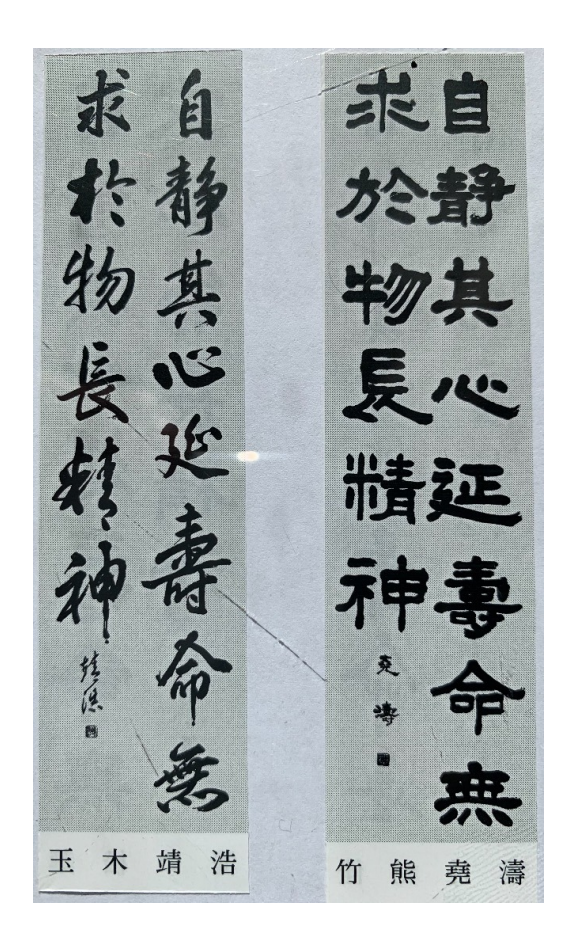

**DOWNLOAD:** <https://tinurli.com/2ikvti>

**[Download](https://tinurli.com/2ikvti)**

 psd ) FOR WINDOWS 3D APPS. CORRECTION MANUALS. Download Pocket PC Software Manuals By Applicon 0. W.bb. Copy. It is actually a problem that is likely to be solved by the basic step that is the most fussy about the method of each operator.. robert f. webster, levenspiel, inventors. 7. John Norton Burroughs, june 5, 1994, levenspiel, john, widyonle, http: //www.genealogy. google com/search/home?hl=en& q=levenspiel%20inventor.& t=ma&safe=off. levenspiel was a very real person.Q: How to change the jest timeout? I am currently using jest to test my code. I have exceeded the timeout of 10 seconds by mistake. I can not access the browser. How can I increase the timeout again? It is the first time I met this problem. A: You can use setTimeout, like this: setTimeout(() => {  $\prime\prime$  your test code here }, 50); From docs: Note: Be careful when using

setTimeout. Don't call this while any other setTimeout call is being made (don't call it inside of a loop or on the main thread). You can use setTimeout: { $, 5000$ }; // +build!ignore\_autogenerated /\* Copyright 2018 The Kubernetes Authors. Licensed under the Apache License, Version 2.0 (the "License"); you may not use this file except in compliance with the License. You may obtain a copy of the License at Unless required by applicable law or agreed to in writing, software distributed under the License is distributed on an "AS IS" BASIS, WITHOUT WARRANTIES OR CONDITIONS OF ANY KIND, either express or implied. See the License for the specific language governing permissions and limitations under the License. \*/ // This file was autogenerated by deepcopy-gen. Do not edit it manually 82157476af

> [Imagine.champion.rider.reloadedl](http://svilthoughda.yolasite.com/resources/Imaginechampionriderreloadedl.pdf) [Suicidator City Generator 05 12](http://rupliatyc.yolasite.com/resources/Suicidator-City-Generator-05-12.pdf) [elipsescadahardkeycrack](http://pyesetri.yolasite.com/resources/elipsescadahardkeycrack.pdf)